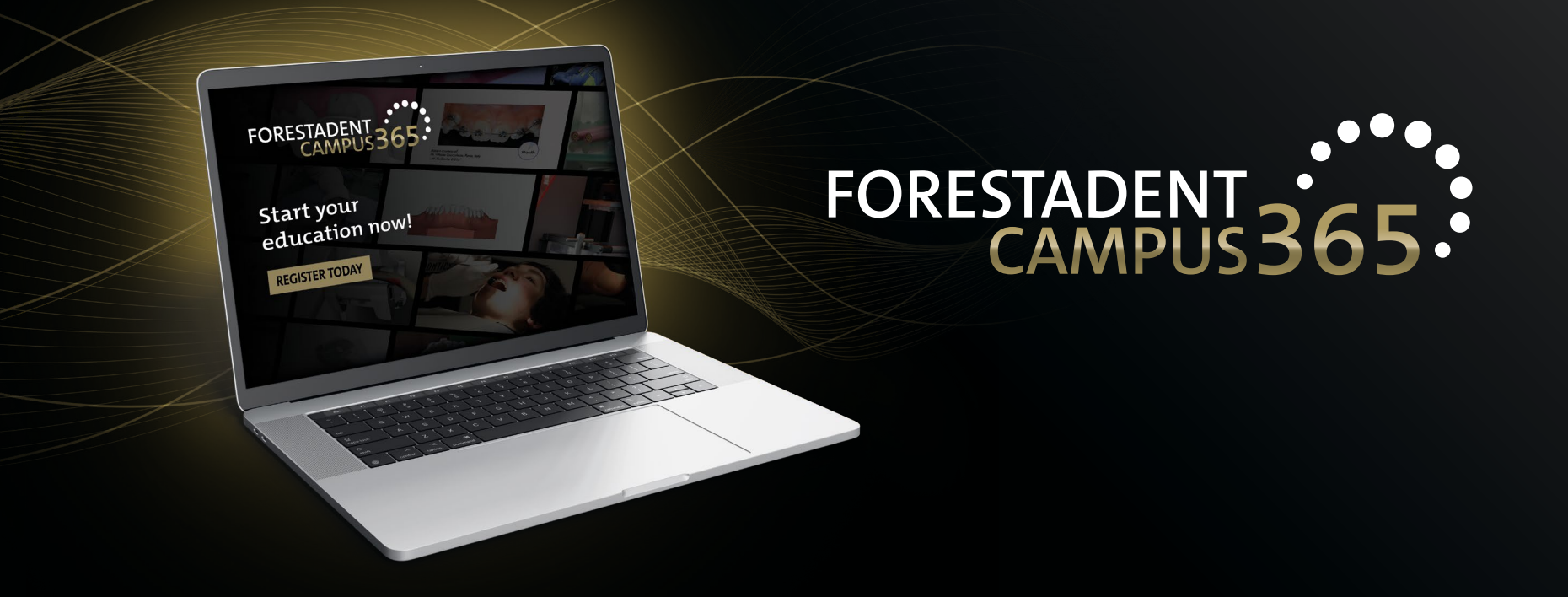

## *Manual for the FORESTADENT Campus365 - Check out the recordings of a live event -*

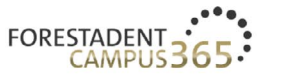

 $\leftarrow$ 

### **UPCOMING LIVE ONLINE COURSES & EVENTS**

Register now!

#### Welcome to our campus

Online learning is becoming increasingly popular, with take-up soaring especially over the last few months due to the continuing coronavirus crisis. Whether you're doing it interactively or passively, from your home, in your practice, or when you're on the move - e-learning offers a multitude of advantages.

To provide interested individuals around the globe with an even more attractive e-learning experience in future, we have pooled our range of digital training and continuing education courses on the FORESTADENT Campus 365. Whether you're looking for upcoming live online course events, FORESTADENT online symposia, webinars, product courses, or training videos here you'll find all the tools you need to make your on-screen learning comprehensive and appealing.

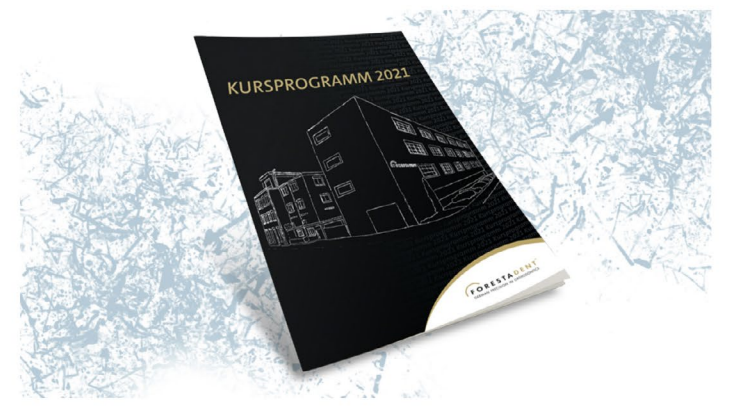

 $\overline{2}$ 

Dashboard

Profile

Log out

#### Discover our range

Check out the recordings of a live event Please open your Campus 365 dashboard.

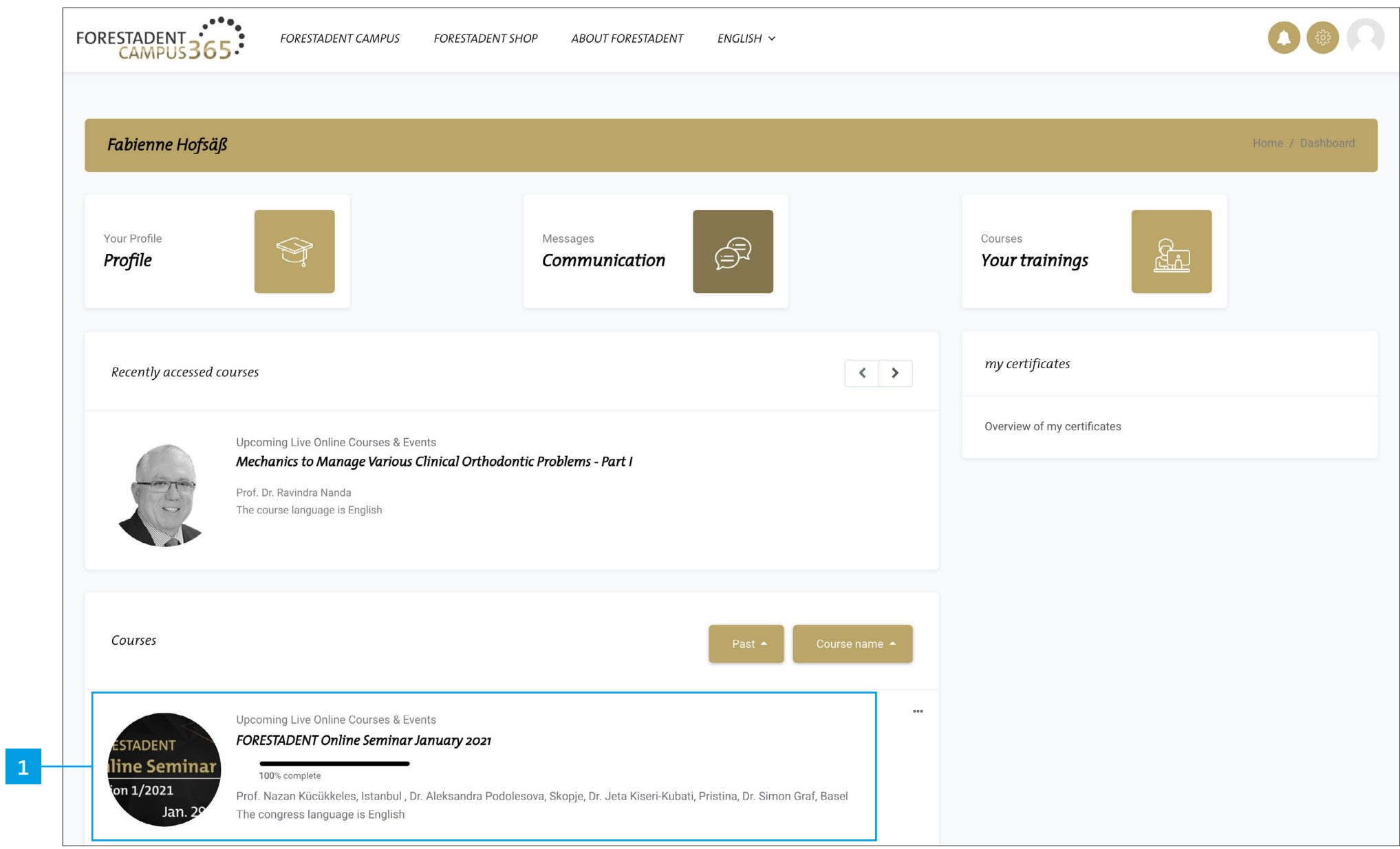

*Check out the recordings of a live event Select the course.*

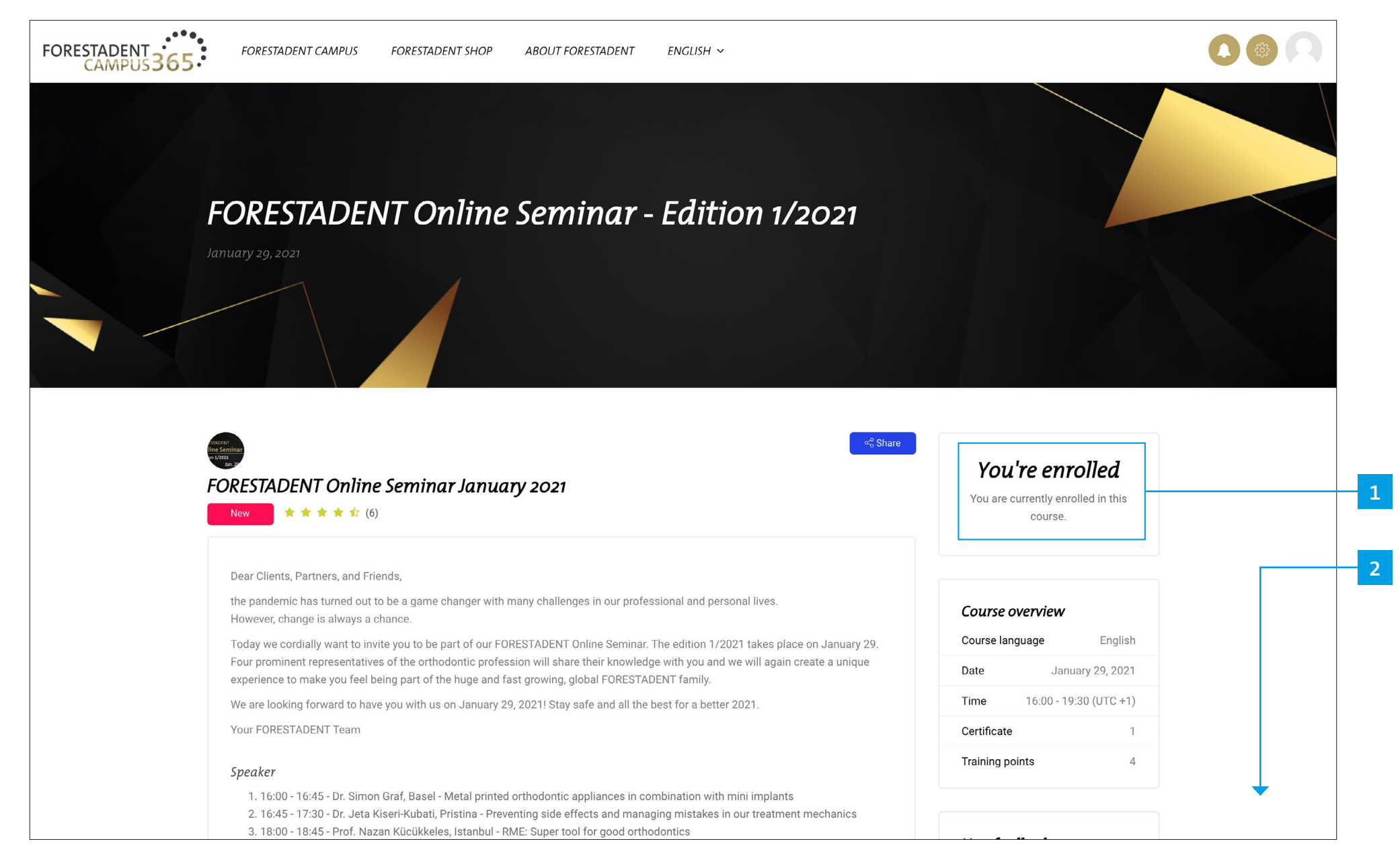

*Check out the recordings of a live event*

*You must be signed up for the course to watch the recordings. Scroll down.*

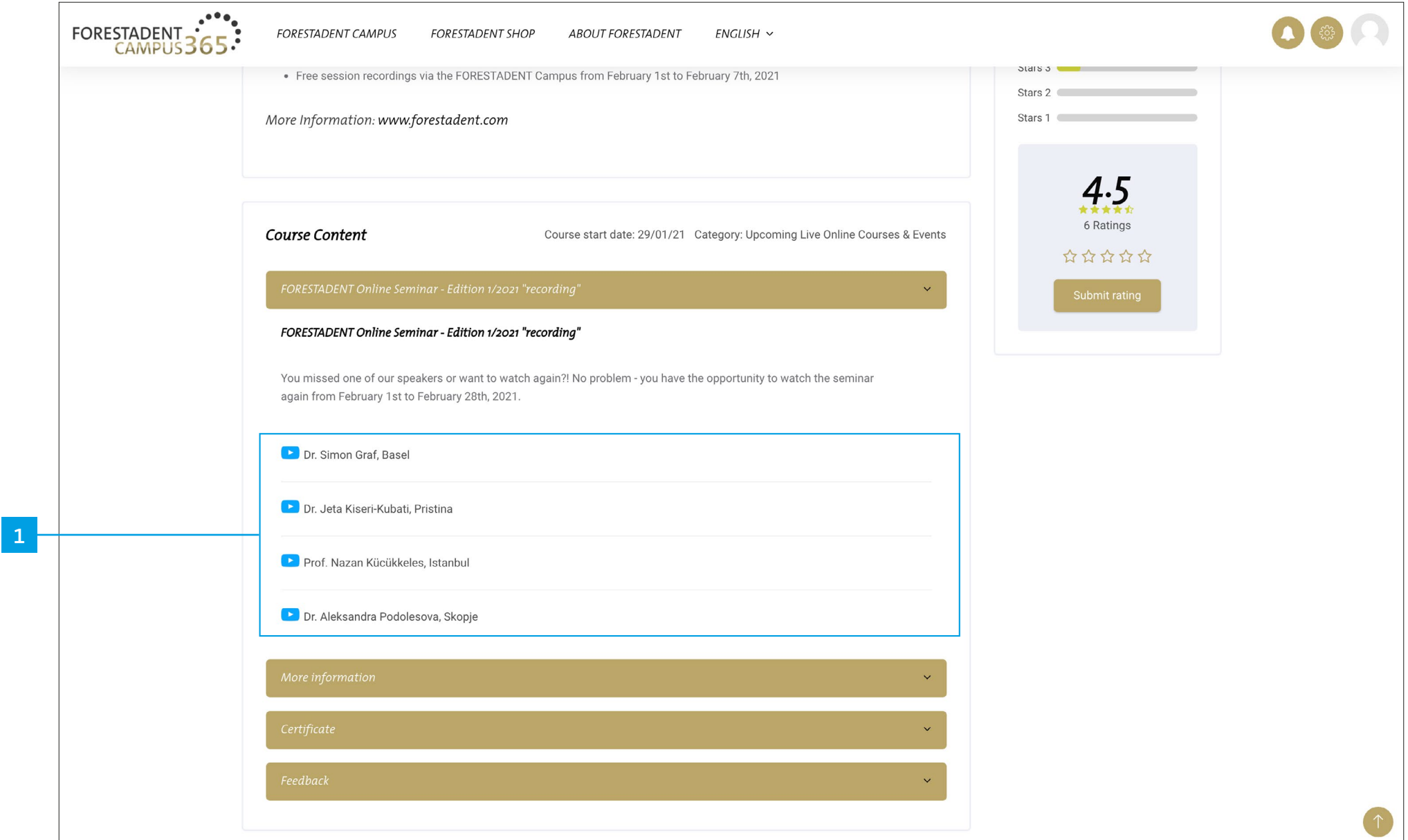

*Check out the recordings of a live event Go to the "Recordings" section. Choose a video.*

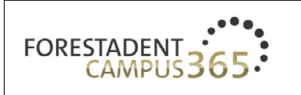

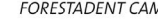

**FORESTADENT CAMPUS FORESTADENT SHOP ABOUT FORESTADENT**  $ENGLISH \sim$ 

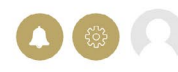

 $m\mathbb{R}$  of  $M$ 

# Metal printed orthodontic appliances in combination with mini implants

*Check out the recordings of a live event*

Dr.

**1**

 $2:23$ 

*Click the video button and watch the video. Please note: Recordings are only available for free for a limited time.*

**SIMON** 

**GRAF**